# Día de Internet Segura 2023

## DETECTA EL FRAUDE EN VIDEOJUEGOS. Taller para el alumnado de 9 a 12 años.

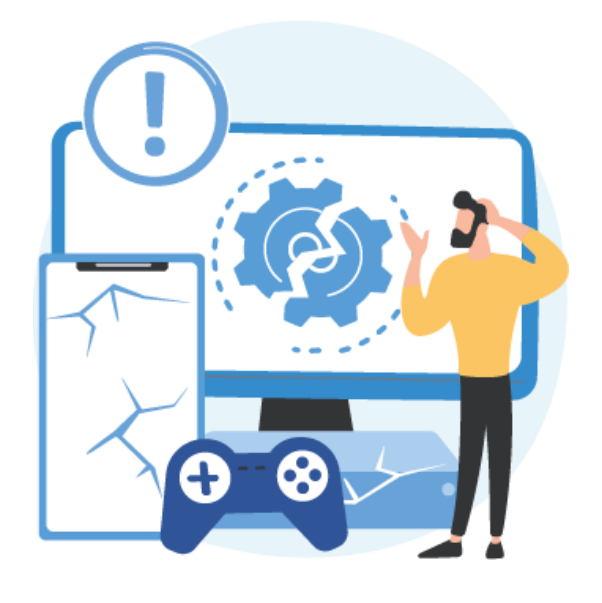

 $\ast$ incibe.

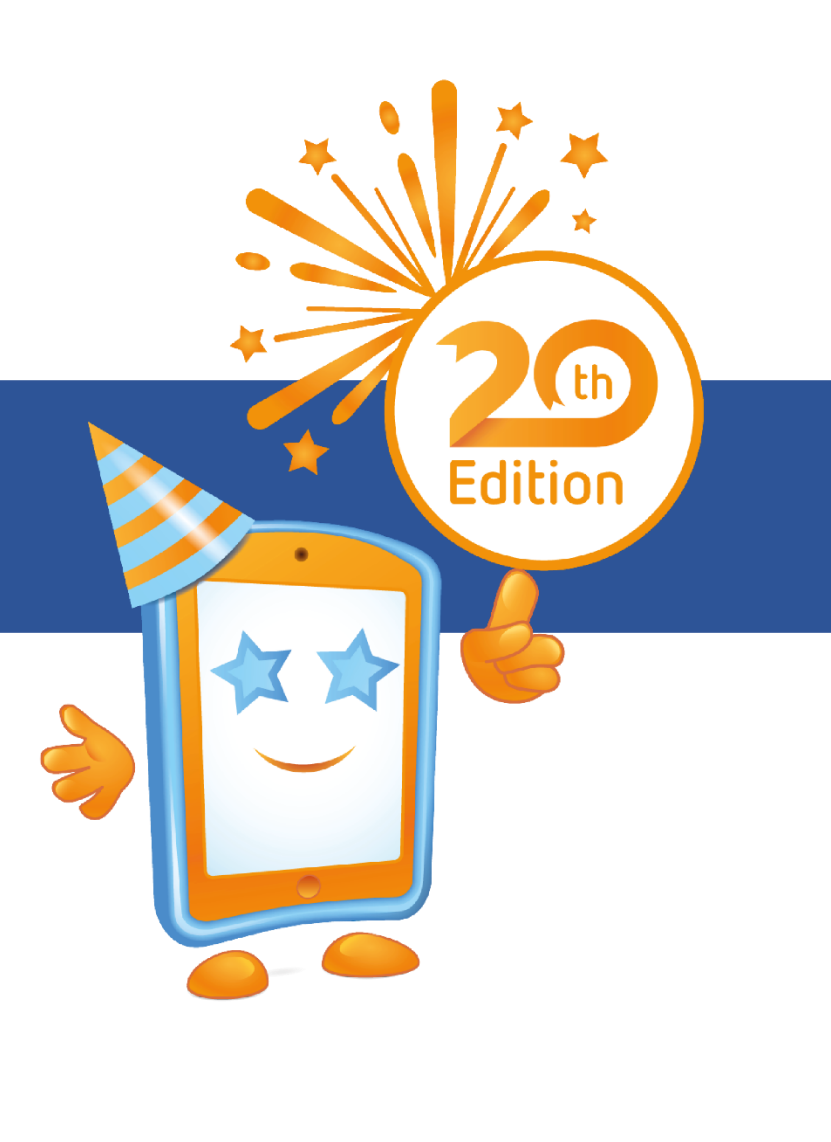

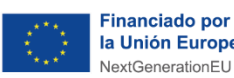

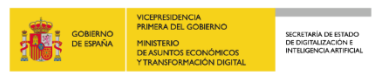

 $\sum_{\text{Recuperaction,}\\ \text{Trantsformation}\\ \text{y Resiilinear action}}^{\text{Plan de}}$  España | digital  $\sum_{i=1}^{28}$ 

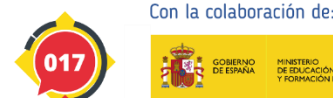

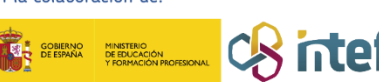

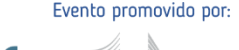

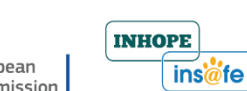

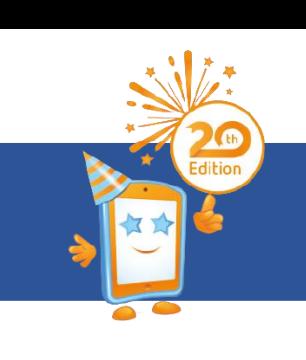

### **Índice**

- o ¿Qué son las páginas web falsas?
- o Comprobar los enlaces.
- o Detectar aplicaciones falsas.
- o Detectar mensajes sospechosos.
- o Cómo protegernos: la importancia del juicio crítico.
- o Actividad: Señalo el fraude en videojuegos.
- o ¿Cuánto hemos aprendido?

#### **¿Qué son las páginas web falsas?**

- **1** Comprueba la información.
- **2** Desconfía si piden una acción urgente.
- Usa tu sentido común para **<sup>3</sup>** esquivar fraudes online.

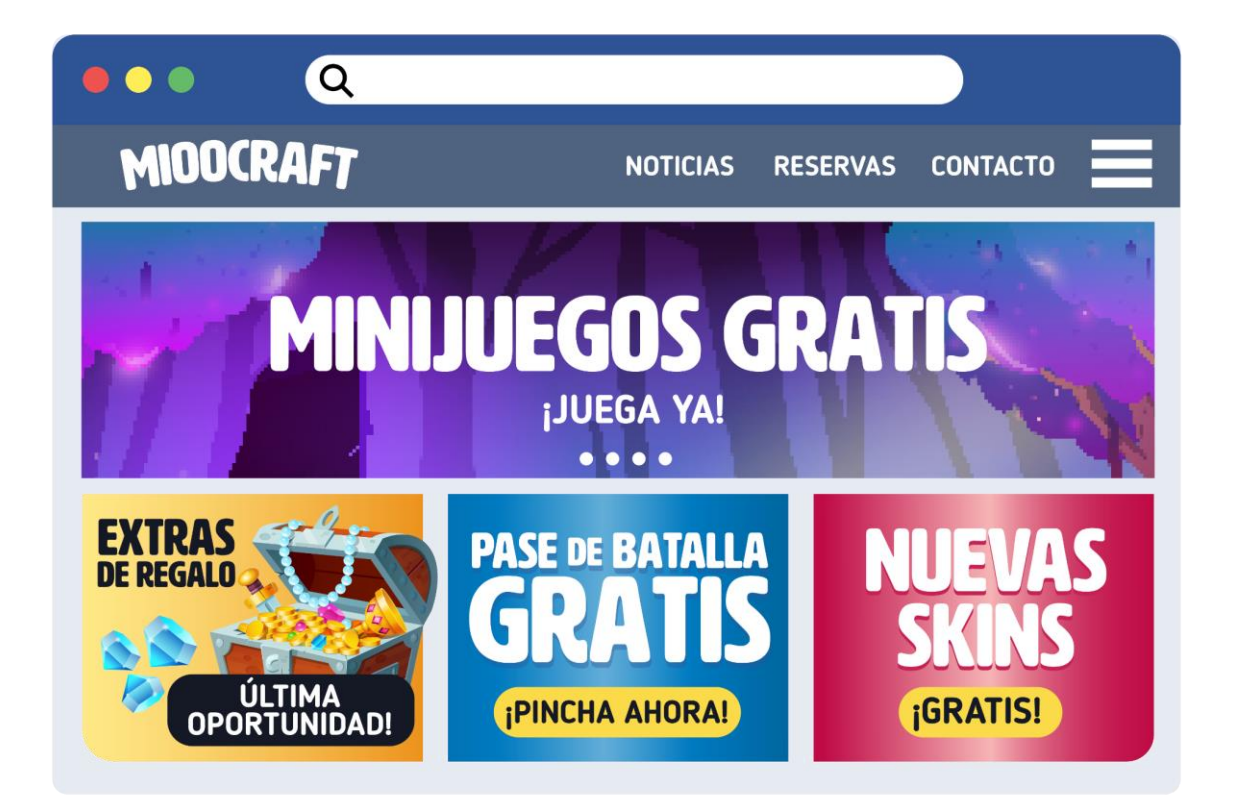

#### Día de Internet Segura 2023

#### Taller para el alumnado de 9 a 12 años. "Detecta el fraude en videojuegos*"*

**Comprobar los enlaces**

**1** ¡Dirección falsa!

- **2** Revisa el certificado de seguridad.
- Contrasta la información desde la **<sup>3</sup>** web oficial.

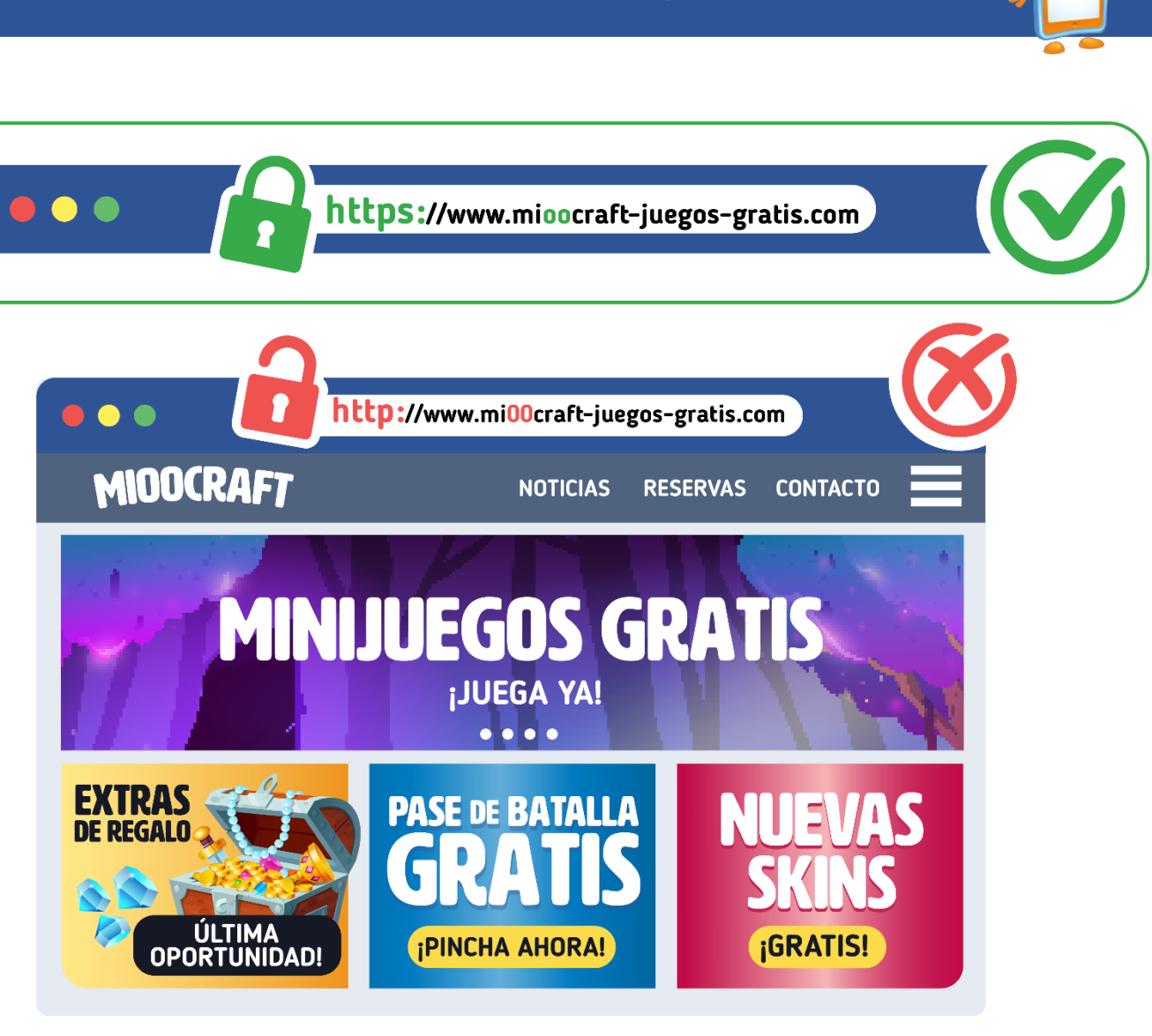

#### Día de Internet Segura 2023

Taller para el alumnado de 9 a 12 años. "Detecta el fraude en videojuegos*"*

#### **Detectar aplicaciones falsas**

- **1** Comprueba nombre, desarrollador y valoraciones.
- **2** Utiliza tiendas oficiales.

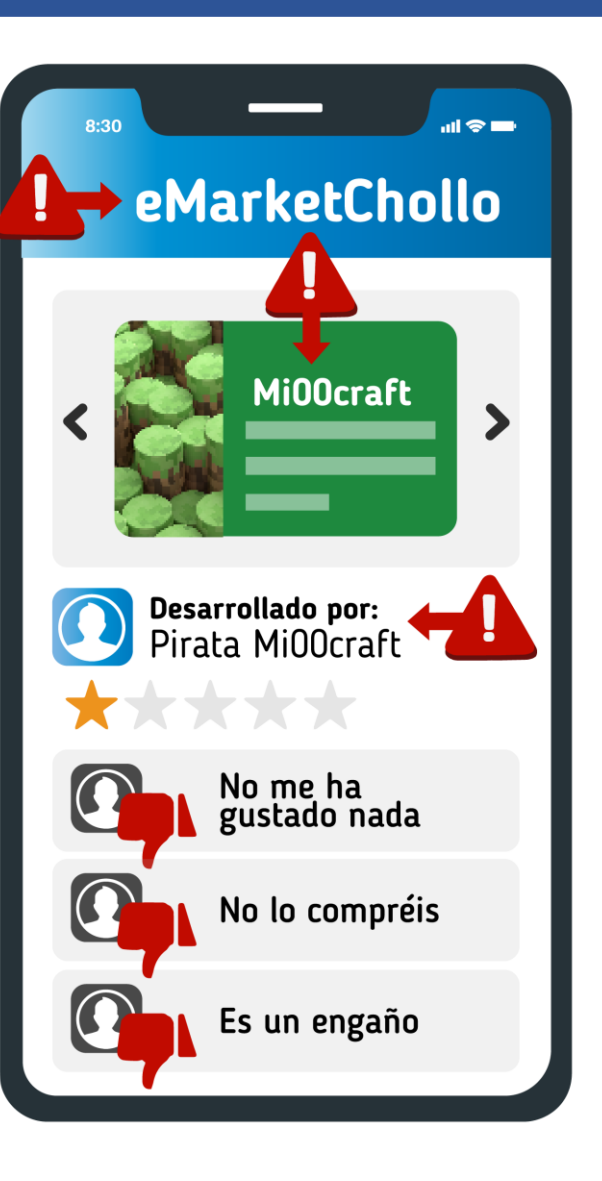

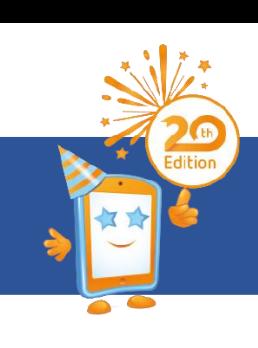

#### **Detectar mensajes sospechosos**

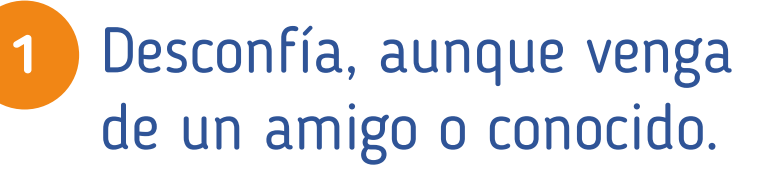

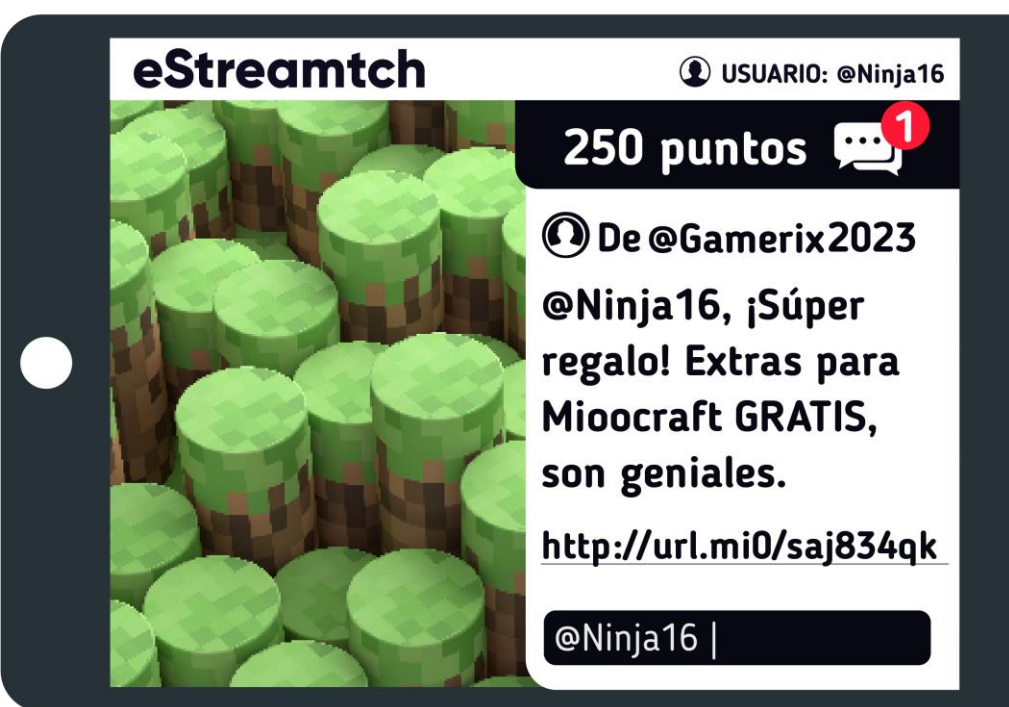

**2** Comprueba el enlace. ¡No pinches directamente!

http://chollos-en-videojuegos.net

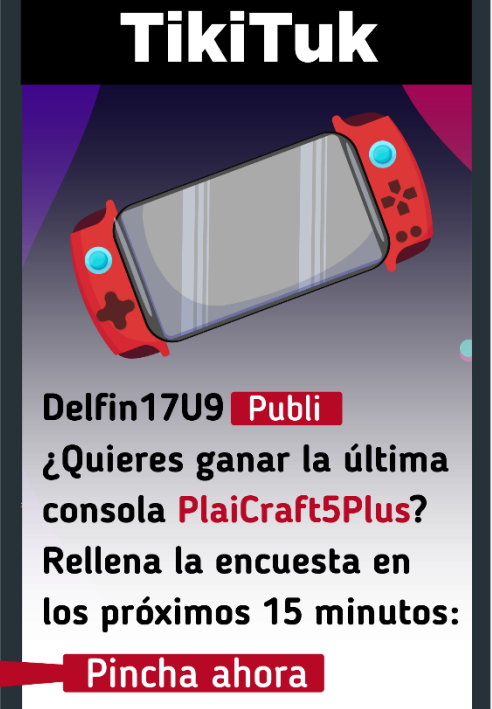

 $\alpha$ 

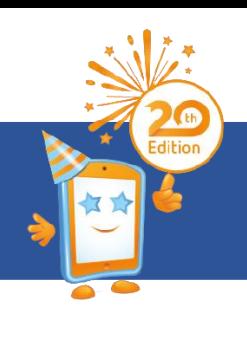

Δ

 $\bigoplus$ 

仙

**Cómo protegernos: La importancia del juicio crítico**

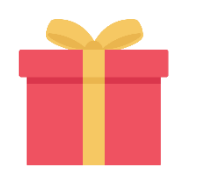

Desconfía de regalos, promociones y mensajes que no puedas comprobar.

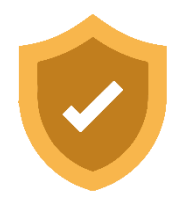

Mantén privados tus perfiles en redes sociales.

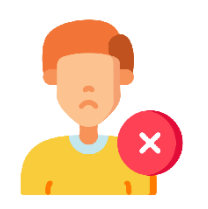

No aceptes invitaciones de amistad de usuarios desconocidos en videojuegos.

**Cómo protegernos: La importancia del juicio crítico**

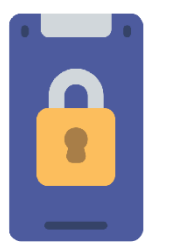

Incluye el desbloqueo seguro en tu móvil o tablet.

**6ABALLOROJOTRAC** 

Utiliza contraseñas seguras y largas utilizando caracteres especiales y combinando números, mayúsculas y minúsculas.

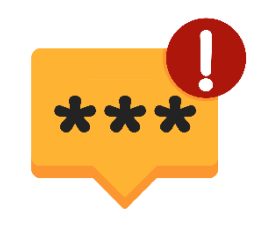

Añade un doble factor de autenticación a tus cuentas en Internet.

eStreamtch

н.

#### **Actividad: Señalo el fraude en videojuegos**

Revisa las escenas en busca de fraudes. **1**

- Rodea los elementos sospechosos. **2**
- Analizamos nuestras respuestas en pequeños grupos. **3**

### 250 puntos **BDe @Gamerix2023** @Ninja16, te regalamos una nueva versión de

**Usuario: @Ninja16** 

Mioocraft GRATIS, en exclusiva para ti http://url.mi0/34813.

**Escena 1**

¡Solo estará disponible los próximos 15 minutos!

#### Taller para el alumnado de 9 a 12 años.

#### **Actividad: Señalo el fraude en videojuegos**

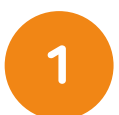

Revisa las escenas en busca de fraudes.

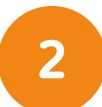

Rodea los elementos sospechosos.

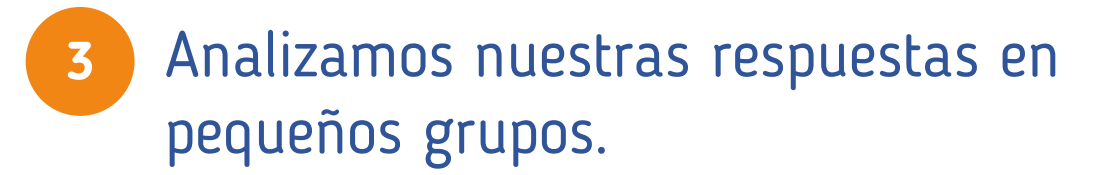

#### **Escena 2**

**FORTNITEE** 

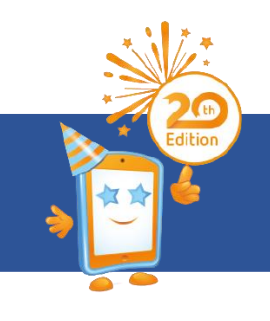

Hace 2 minutos

m

 $\ddot{\cdot}$ 

¡Celebra la nueva temporada con nosotros! Consigue 5000 pavos extra iniciando sesión con tu cuenta a través de este enlace

https://www.fornitee-gra tis.com

Fornitee gratis

#### **Actividad: Señalo el fraude en videojuegos**

- Revisa las escenas en busca de fraudes. **1**
- Rodea los elementos sospechosos. **2**
- Analizamos nuestras respuestas en pequeños grupos. **3**

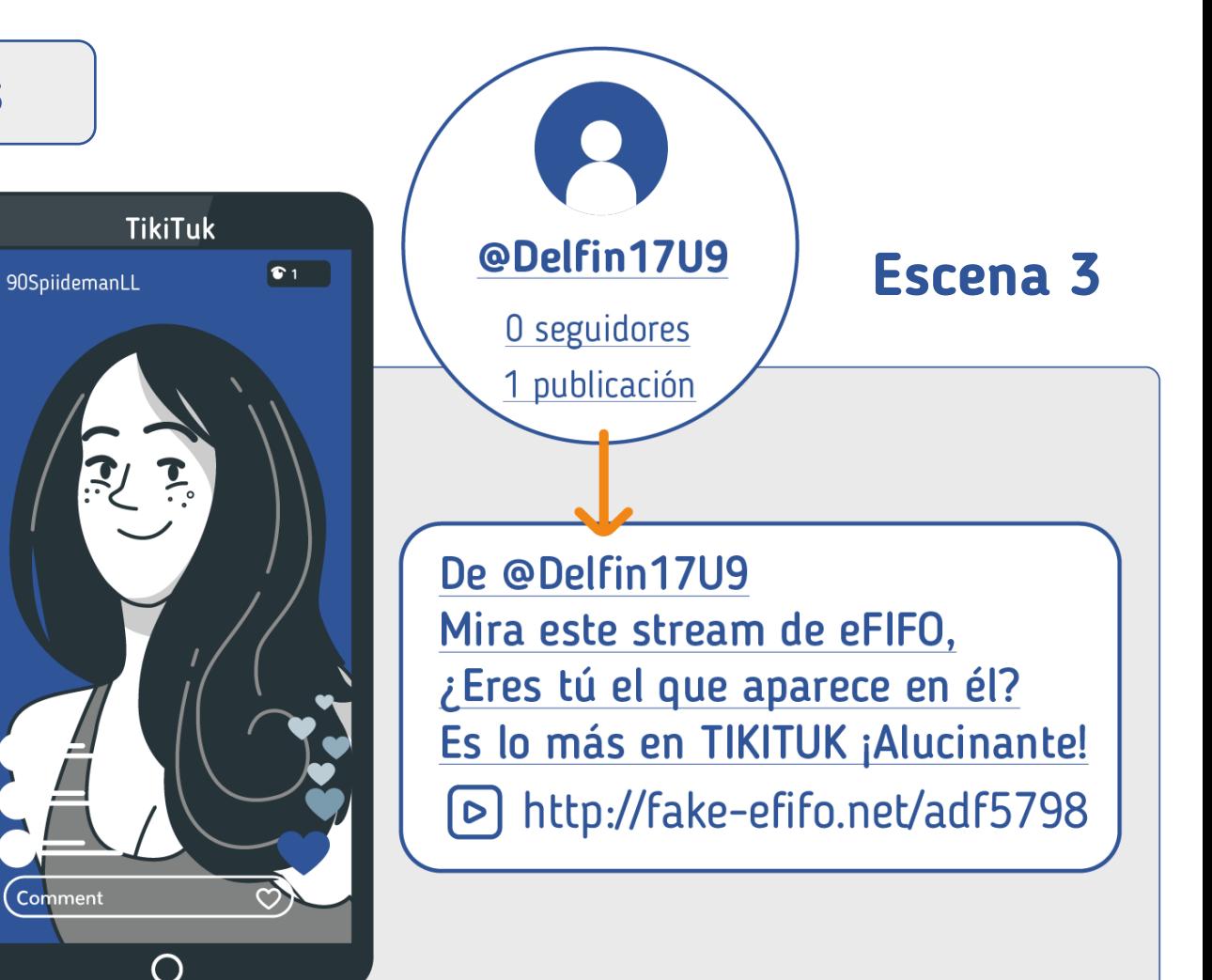

**Comprobamos los enlaces**

- [https://www.osi.es](https://www.osi.es/)
- **L** "Recursos".
	- "Herramientas gratuitas".
		- "Analizadores de URL y archivos".

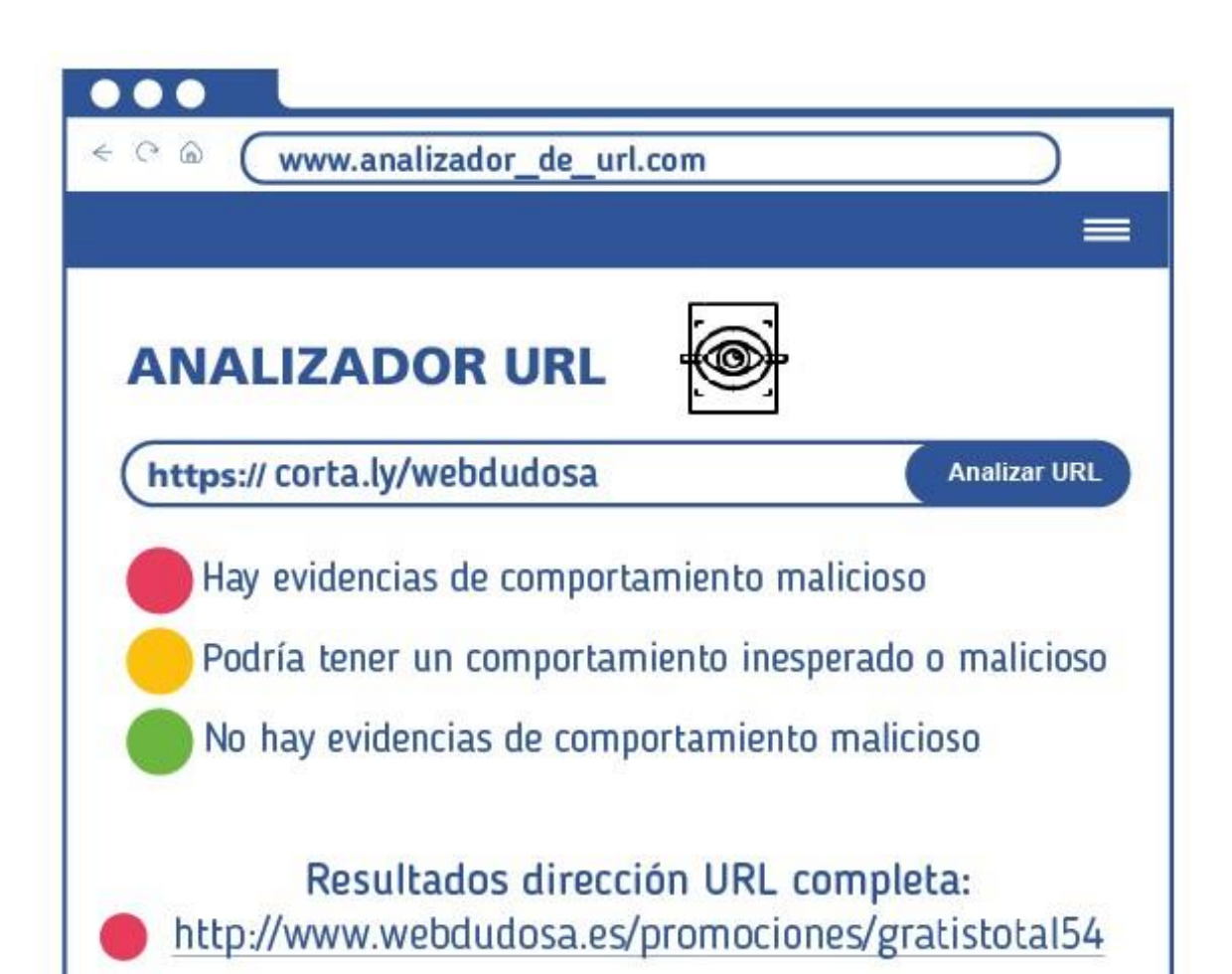

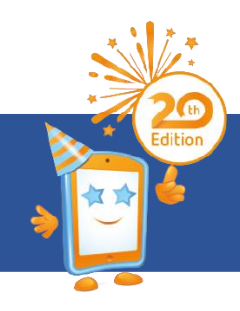

#### **Actividad: Señalo el fraude en videojuegos**

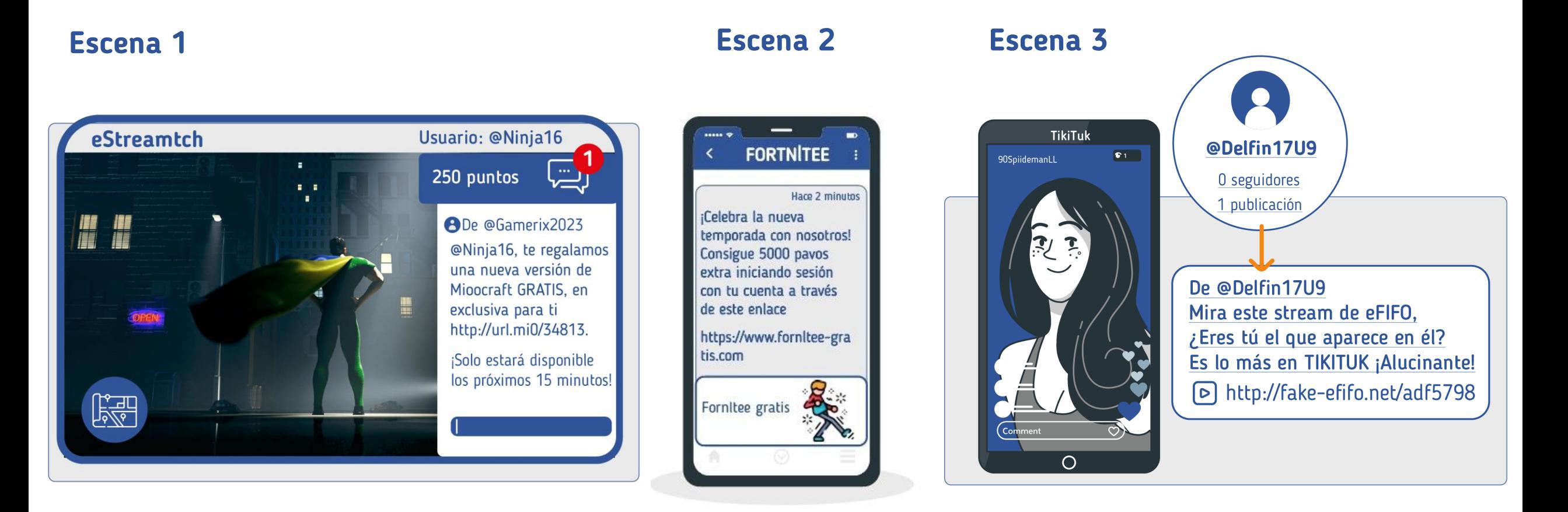

**¿Cuánto hemos aprendido?**

- 1. Accede a [www.kahoot.it](http://www.kahoot.it/)
- 2. Introduce el PIN.
- 3. Responde las preguntas.
- 4. ¡Descubre si has acertado!

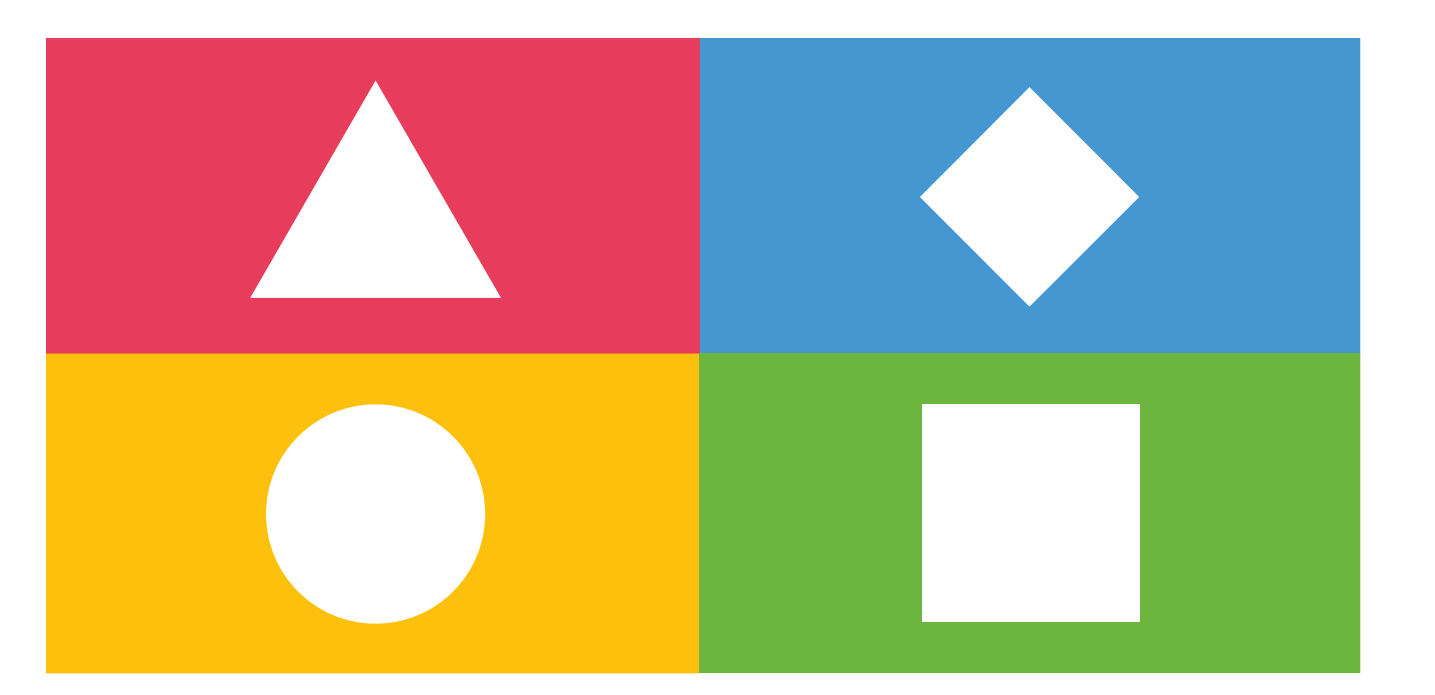

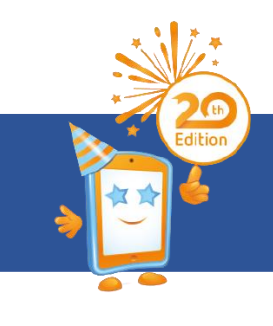

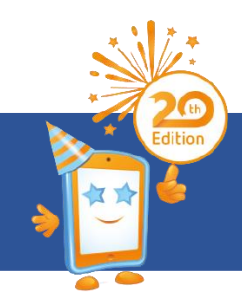

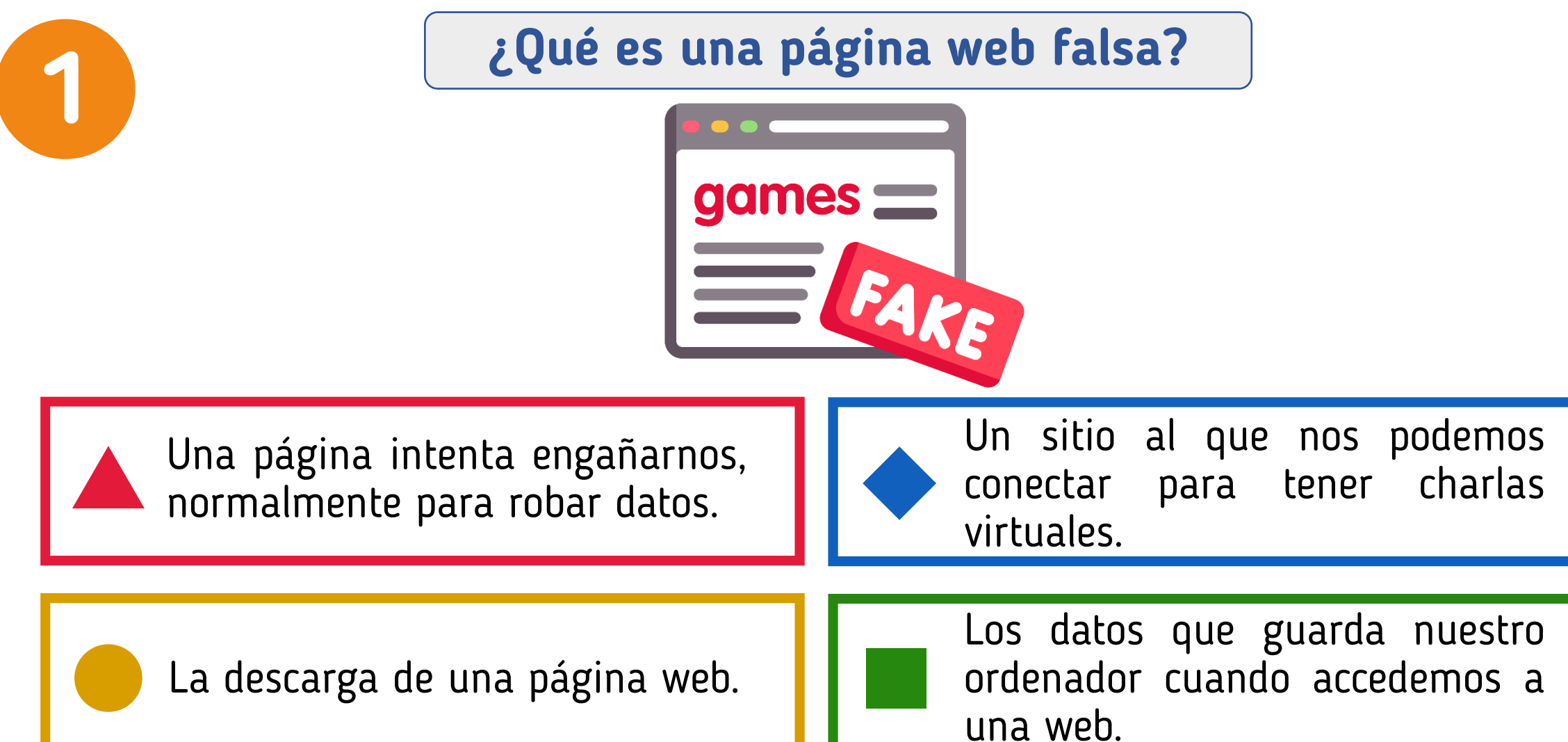

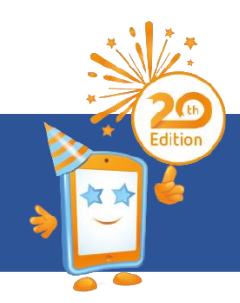

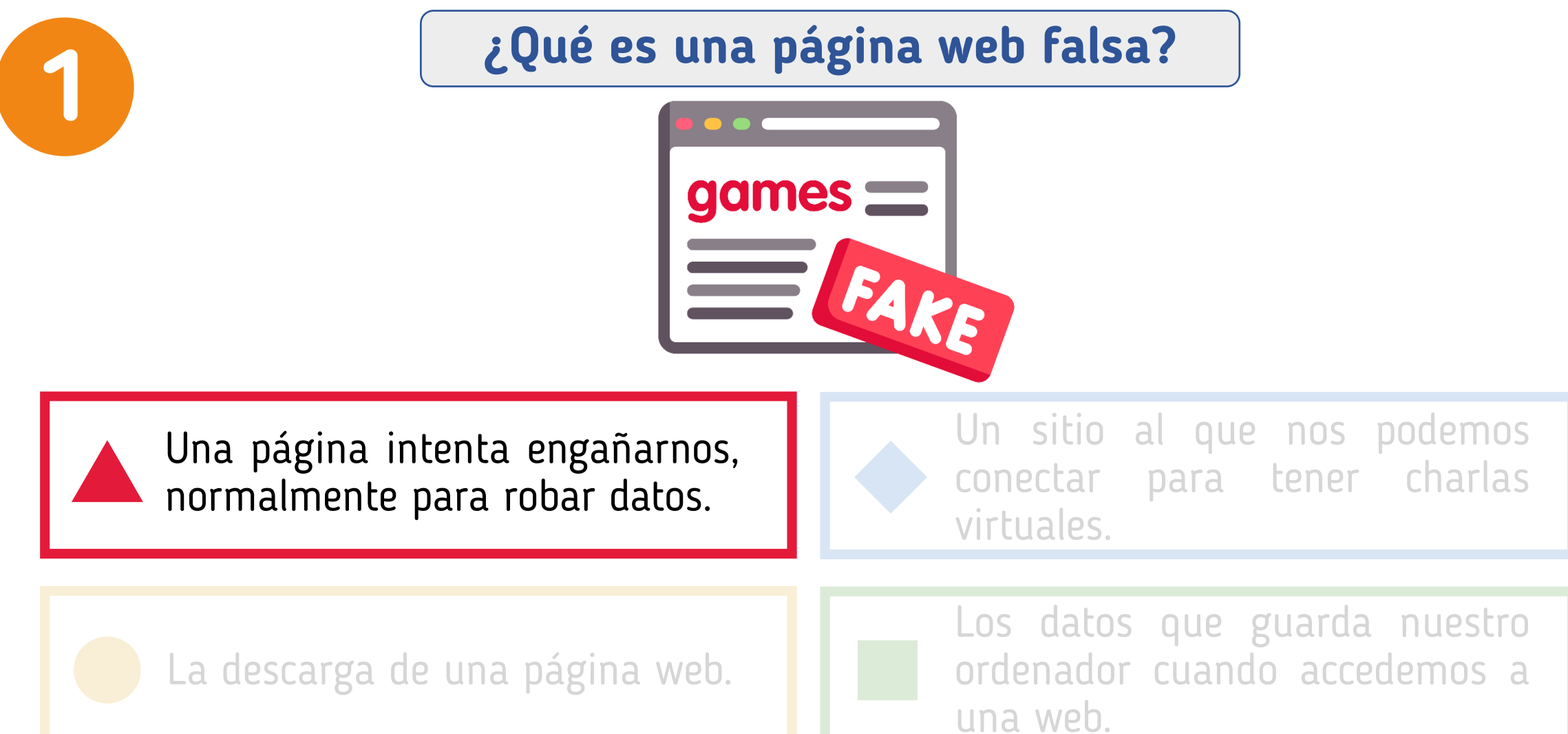

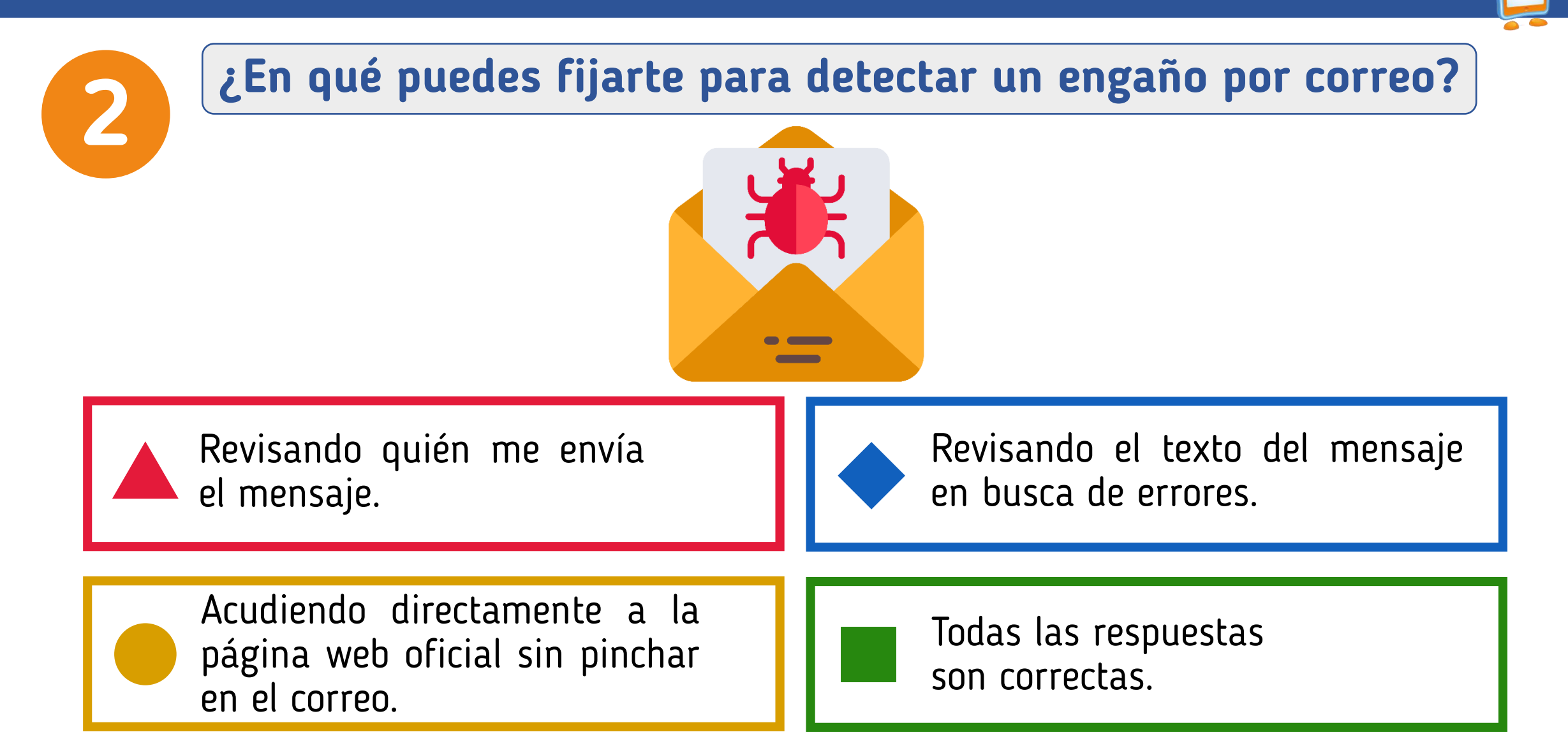

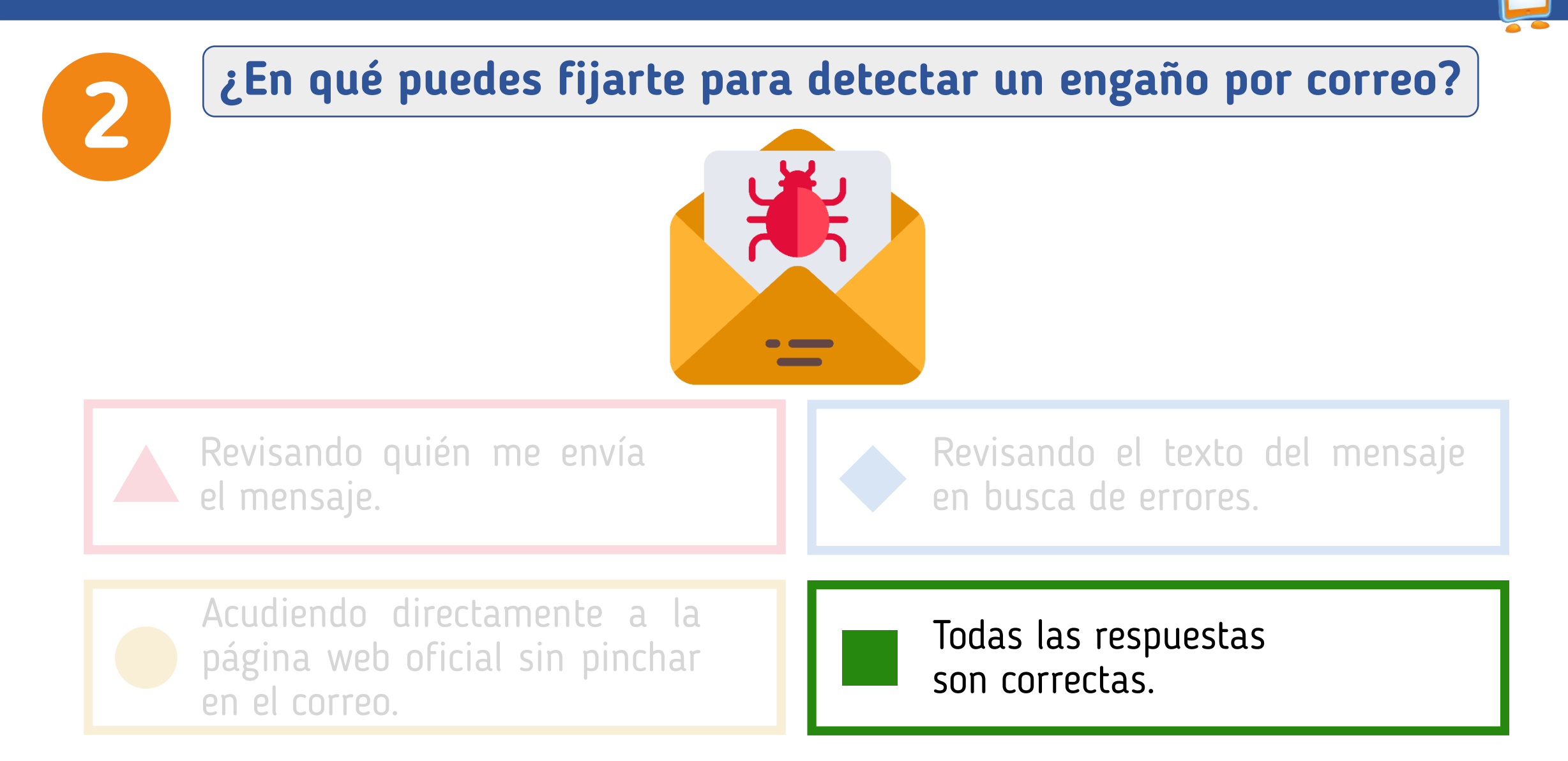

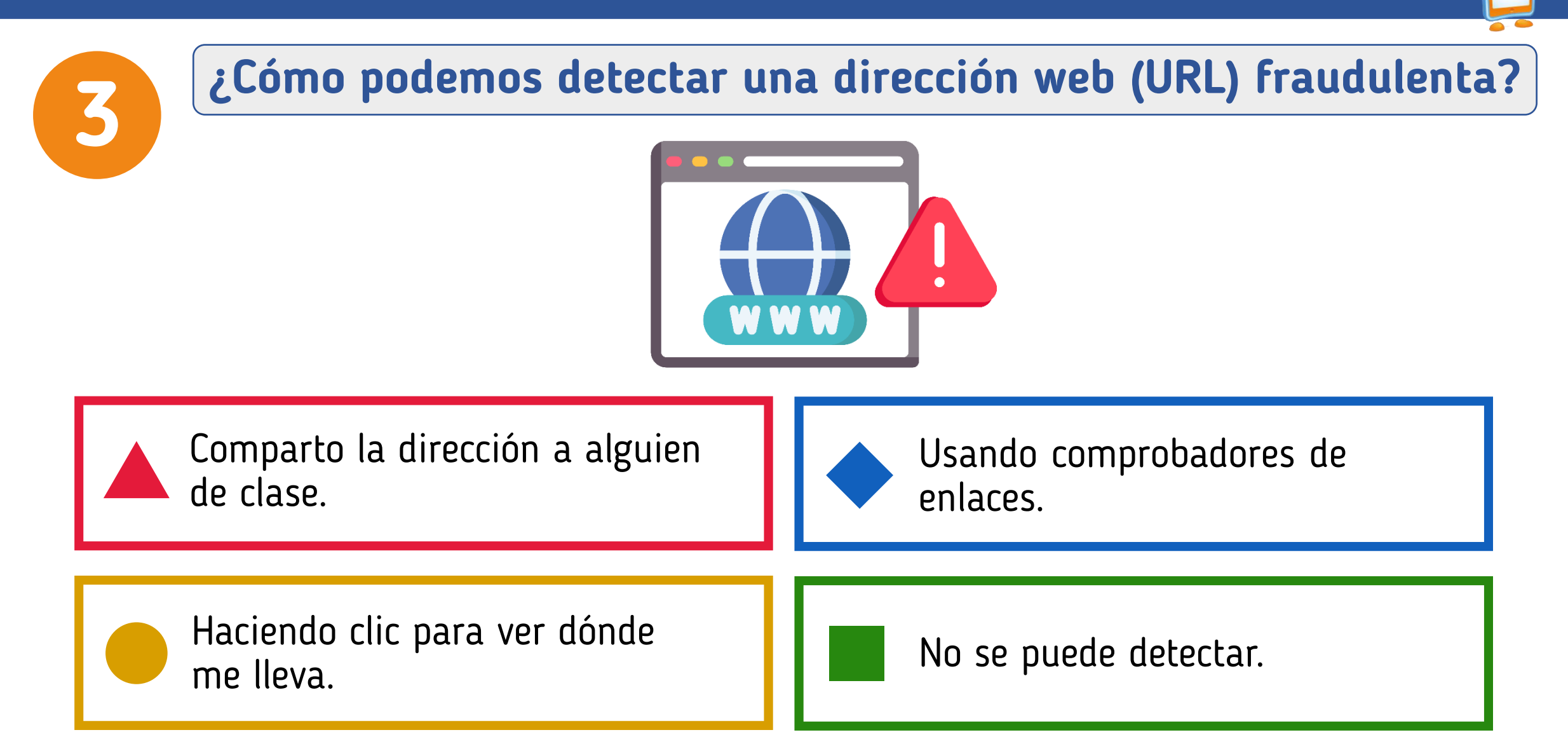

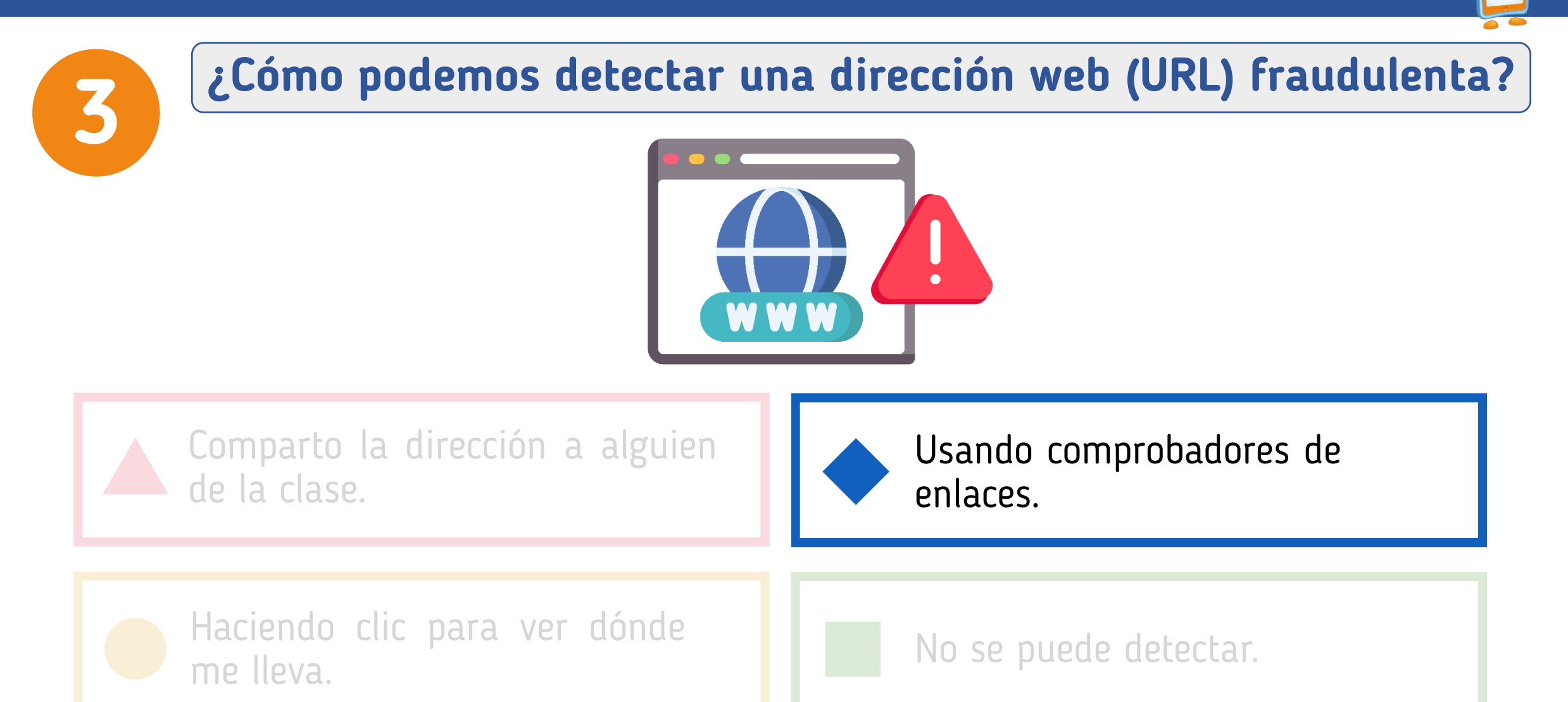

## **¿Cómo podrías evitar que una app descargada infectara tu dispositivo?**

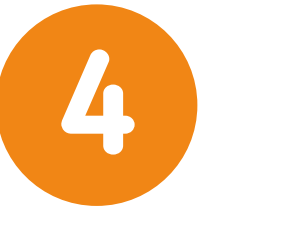

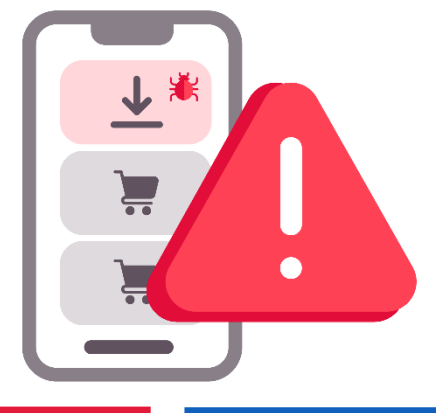

Pinchando en enlaces que<br>anuncian aplicaciones gratis.

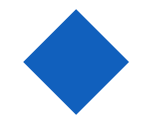

Usando tiendas de apps gratuitas.

Descargando de sitios oficiales, comprobando la información y las opiniones.

No se puede hacer nada.

## **¿Cómo podrías evitar que una app descargada infectara tu dispositivo?**

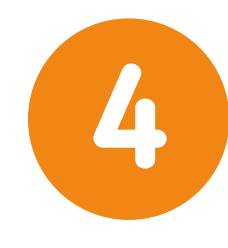

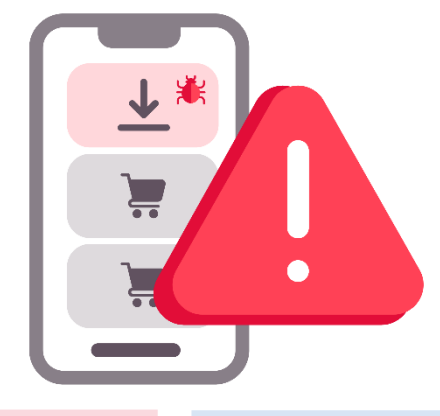

Pinchando en enlaces que anuncian aplicaciones gratis.

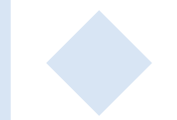

Usando tiendas de apps gratuitas.

Descargando de sitios oficiales, comprobando la información y las opiniones.

No se puede hacer nada.

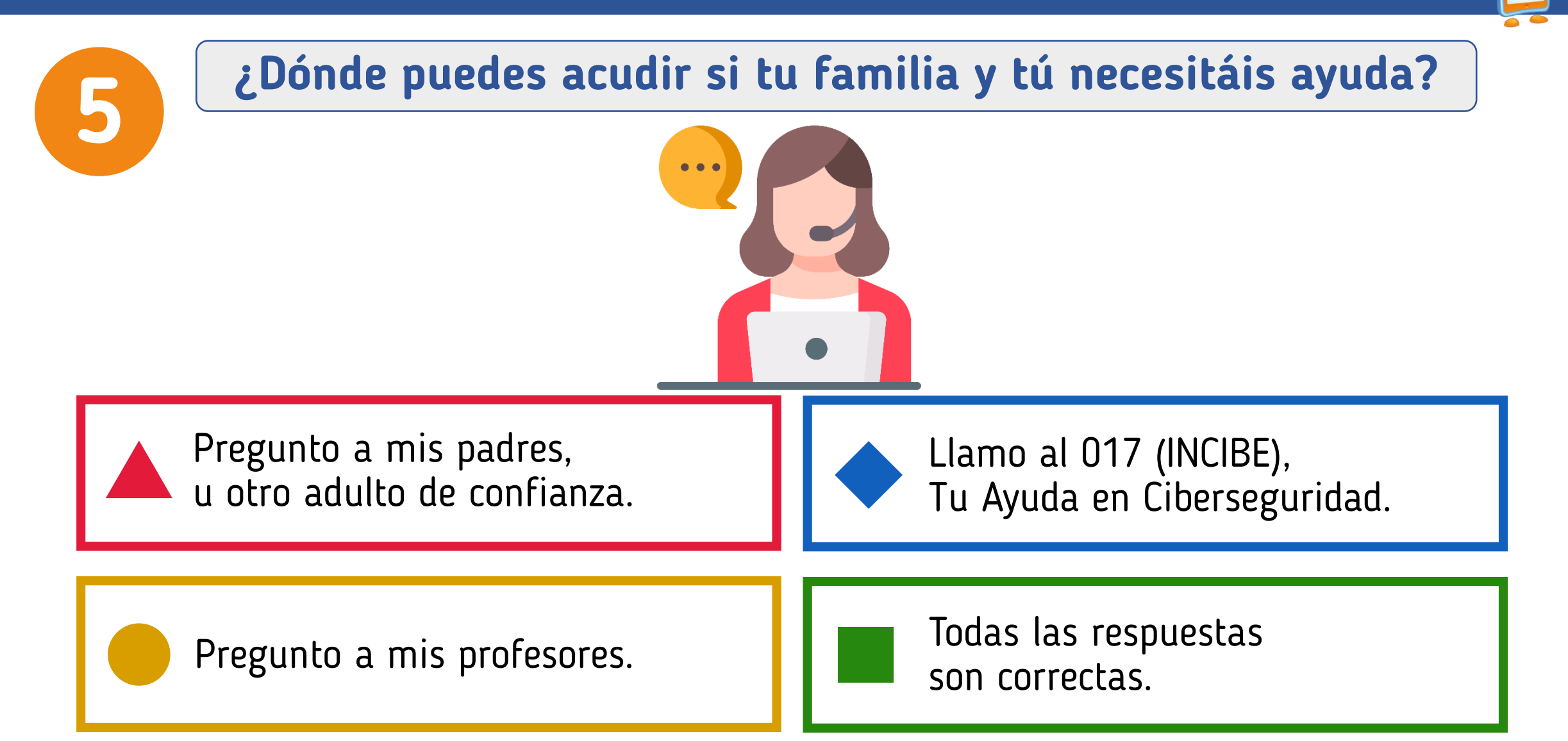

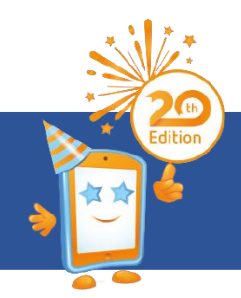

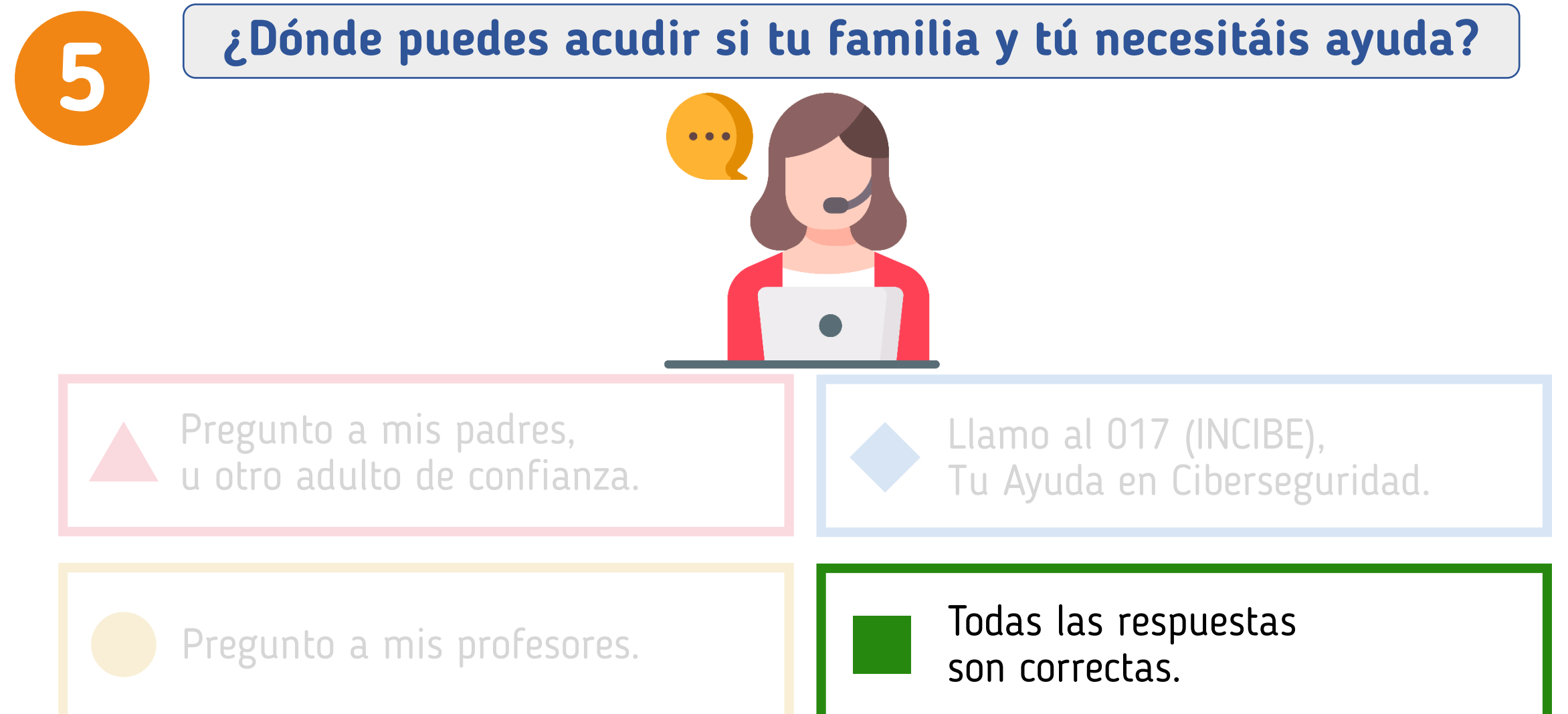

**Más información y recursos**

### **Actividades didácticas y juegos de ciberseguridad y uso seguro y responsable para niños y niñas.**

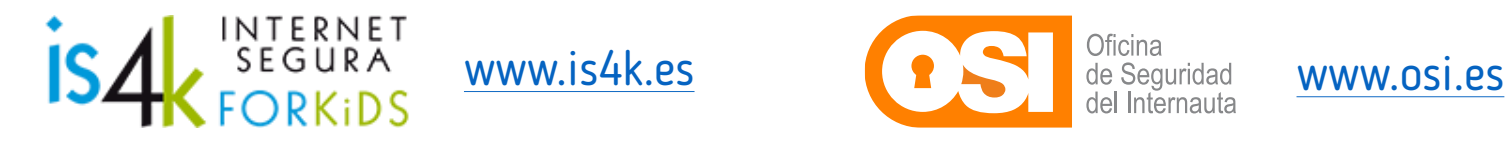

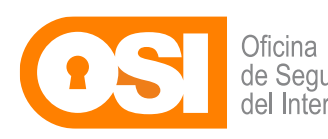

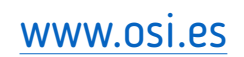

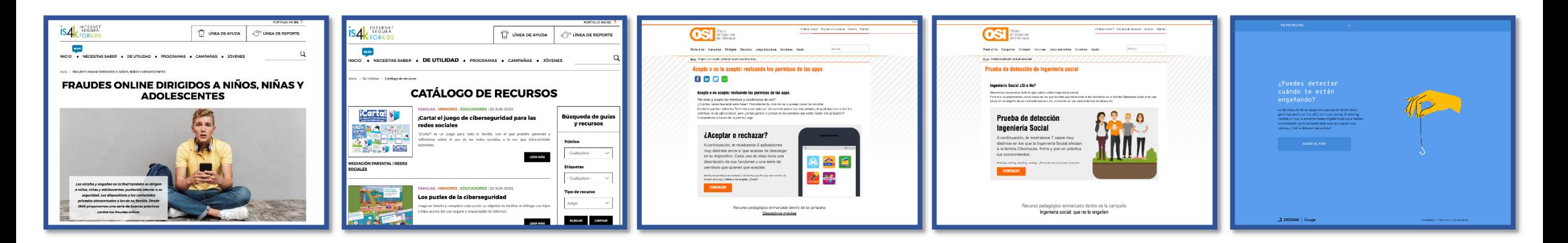

Taller para el alumnado de 6 a 8 años. "*Crea tu contraseña secreta"*

**Te ayudamos**

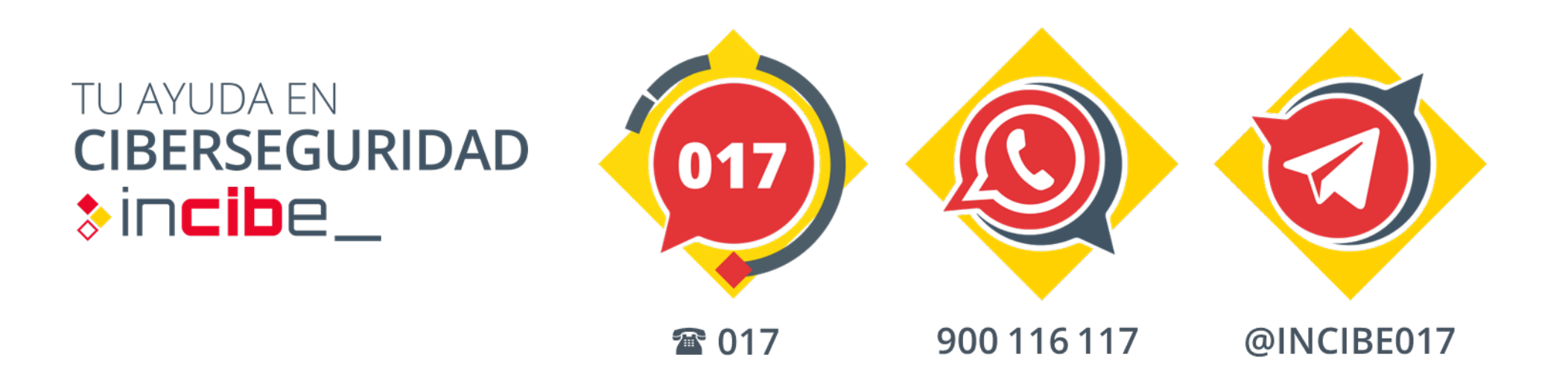

Asesoramiento gratuito para prevenir riesgos, y actuar ante incidentes online.

# Día de Internet Segura 2023

## JUNTOS POR UNA INTERNET MEJOR

## **¡MUCHAS GRACIAS!**

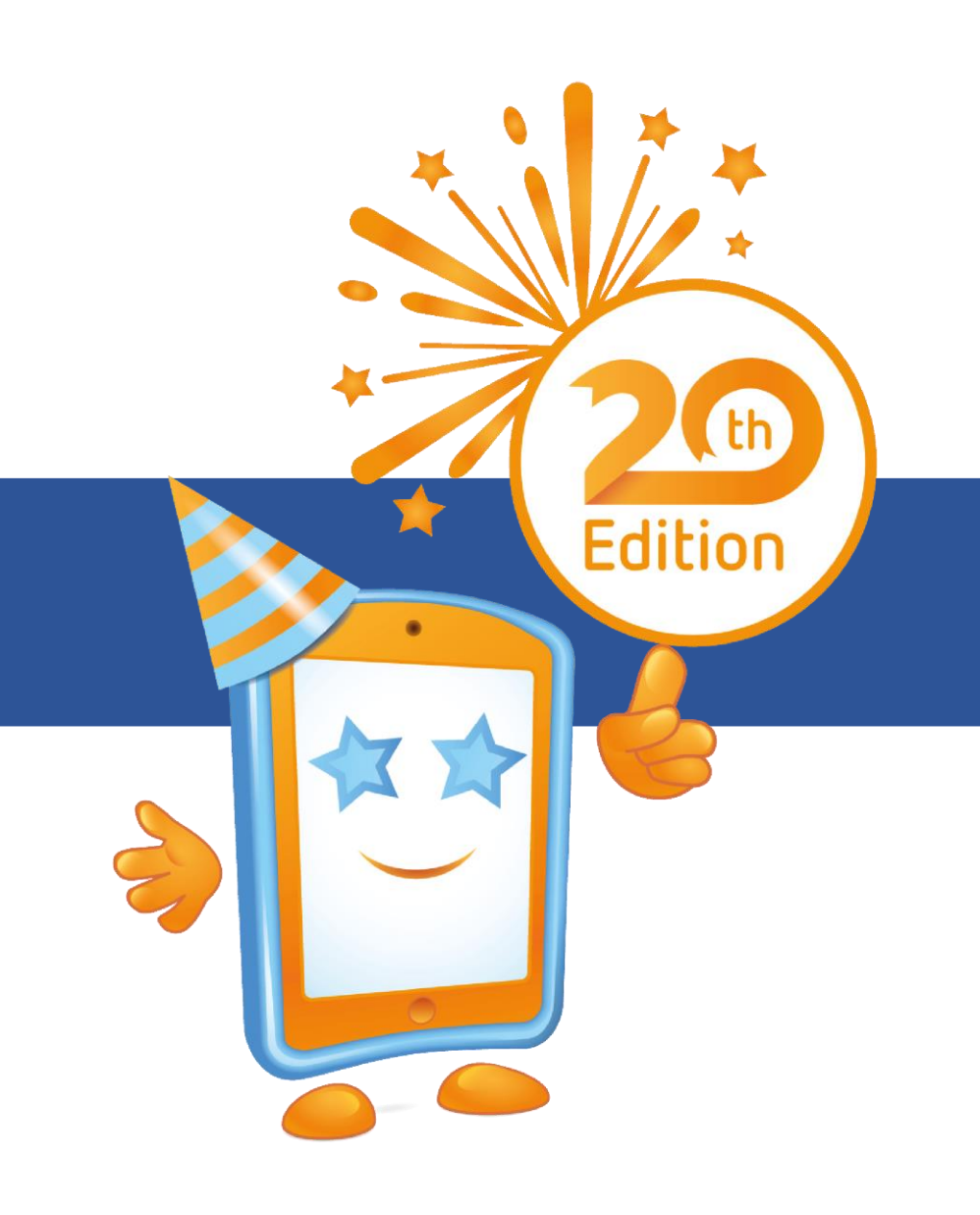

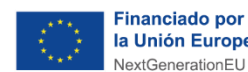

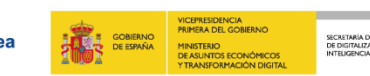

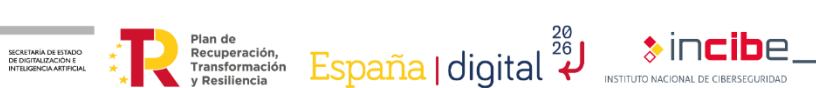

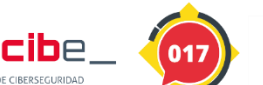

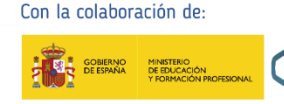

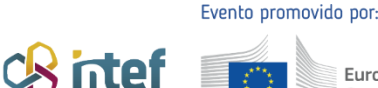

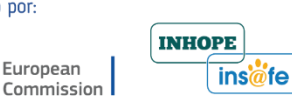